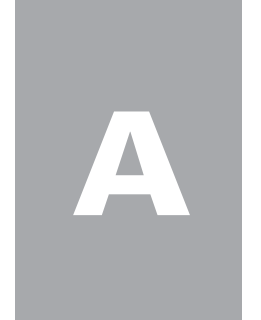

First Quarter 2006 Provided by the North American Numbering Plan Administration

## **FCC Permits Expanded Pooling**

On February 24, 2006, the FCC released an order granting the petitions for delegated authority to implement mandatory thousands-block number pooling filed by the Public Service Commissions of West Virginia, Nebraska, Michigan , Missouri and the Oklahoma Corporation Commission. In granting these petitions, the FCC permitted these states to implement mandatory pooling for the following area codes:

- West Virginia 304 NPA
- Nebraska 402 NPA
- Oklahoma 580 NPA
- Michigan 989 NPA
- Missouri 417, 573, 636 and 660 NPAs

The FCC is also seeking input on whether it should extend mandatory pooling. The FCC offers a number of alternatives to implement mandatory number pooling and seeks comments on the cost and benefits to these approaches. Comments are due May 15, 2006 and reply comments are due June 13, 2006. **■** 

### **Mandatory 10-Digit Dialing Required for GA 706 NPA**

Mandatory 10-digit dialing started April 3, 2006 for the introduction of the new 762 NPA overlay of the 706 NPA in Georgia. This will allow calls to be completed to the 706 area code and the new 762 area code. It will not be necessary to dial a "1" or "0" when dialing local or expanded local calls. All calls that were local in the 706 area code will continue to be local calls in the 706/762 area codes and there will be no change to the telephone numbers for residents in the 706 area code. The new area code will be dialable when all the central office codes within the 706 area code are exhausted. At that point, customers requesting a new number will be assigned a number beginning with area code 762.

On February 22, 2006 the Georgia Public Service Commission granted in part the request of A-Com Protection Services, Inc. an extension of the deadline for permissive seven-digit dialing from April 3, 2006 to October 3, 2006 for the following exchange codes in the 706 area code: 243, 322, 323, 324, 327, 494, 507, 576, 596 and 660.

### **Revised CO Code Application Must be Used**

On December 9, 2005, the Industry Numbering Committee (INC) made changes to the Central Office Code (NXX) Assignment Guidelines (COCAG). The changes were made per the resolutions of Issue 489: Paper Part 1 Upgrades and Issue 487: Multiple Changes per Part 1 CO Code (NXX) Request. The Central Office Code Assignment Guidelines and the December 9, 2005 Part 1 form are available on the INC website at http://www.atis.org/inc/docs.asp

Today's industry processes require applicants to send a "paper" central office code application (otherwise known as the Part 1) to the Pooling Administrator when the applicant is submitting a new NXX request in a pooling area or a change/ disconnect to a pooled NPA-NXX. NANPA receives a majority of the Part 1 requests via the paper Part 1 and must then input each request. Older versions of the Part 1 forms were difficult to manipulate and lacked adequate space and/or clear direction when making multiple changes to a CO code assignment (e.g., a LERG™ Assignee transfer, or a transfer of an NPA-NXX from one

*continued on page 2*

### **Mark your calendar!**

**NANC Calendar** May 16, 2006 July 18, 2006 September 19, 2006 November 30, 2006

#### **INC Calendar**

June 6-9, 2006 – Overland Park, KS

### **New Mexico NPA 505 Relief Underway**

NANPA conducted an NPA relief planning meeting with the industry for the New Mexico 505 area code on March 8, 2006. A proposed relief plan will be filed by NANPA, on behalf of the industry, with the New Mexico Public Regulatory Commission (PRC) in April 2006. New Mexico is a single-NPA state. The October 2005 NRUF projects the New Mexico 505 area code to exhaust in 1Q2009.

#### **New Relief Project for Indiana 812 NPA**

Area code relief planning started for the Indiana 812 area code back in 2001 and a proposed relief plan was filed by NANPA, on behalf of the industry, with the Indiana Utility Regulatory Commission (IURC) in February 2002. In September 2002, NANPA declared the 812 area code to be in jeopardy of exhausting numbering resources before relief could be implemented. Due to a substantial reduction in the demand for central office codes, NANPA rescinded the jeopardy in September 2003 and the IURC dismissed the relief petition on November 5, 2003.

The October 2005 NRUF projects the IN 812 area code to exhaust in 1Q2009. In accordance with industry guidelines, NANPA must start the relief planning process three years ahead of area code exhaust. Therefore, the relief planning process was initiated in March 2006. The industry will decide when a petition for area code relief will be filed with the IURC.

entity to an unrelated entity). The lack of clear direction or space for multiple entries, and the difficulty of populating the existing form, resulted in many forms with illegible handwriting, leading to delays in processing all requested changes. **Revised CO Code Application** *continued from page 1*

Beginning April 1, 2006, NANPA and the Pooling Administrator (PA) only accept the December 9, 2005 (or later) version of the paper Part 1. The format of the December 9, 2005 Part 1 form makes it easier to complete, with boxes under Section 1.4 to check in order to identify all requested changes. Numerous notifications were sent to the industry concerning this requirement. Any earlier version of the paper Part 1 will be denied.

## **Review of NRUF Submission Methods**

Reporting carriers may use a variety of means to submit their semi-annual Numbering Resource Utilization/Forecast (NRUF). To begin, the carrier must have a valid NAS registration using either the Service Provider Applicant or Service Provider Consultant user profile. The NAS user who submits the NRUF, regardless of the submission method, must also have selected NRUF as a resource subscription when registering, and must ensure that their profile includes all the operating company numbers (OCNs), states, and NPAs (area codes) for which they plan to report NRUF data.

When registration is complete, the service provider (SP) may submit their NRUF by:

**Email** – Using the email submission method, reporting carriers would send the completed Excel™ version of FCC Form 502 as an email attachment to cocus@neustar.com. Form 502 is available on the NANPA website (www. nanpa.com) under Services/NRUF Data Collection & Analysis.

**NAS (On-Line)** – The NAS interface on the NANPA website can be reached by selecting "NAS Login" on the left side of the homepage. Once logged in, the user would select "Request For NRUF" to create or modify the online version of the Form 502. For more information, please see the NRUF On-Line Training Guide which is available on the NANPA website under Tools/NAS Training Guides.

**Electronic File Transfer** – Electronic file transfer via secure file transfer protocol (FTP) provides a mechanized means for a service provider to submit their NRUF data to NANPA. More information is available in the FTP Interconnection Plan under Publications/FTP Document on the NANPA website.

**CD** - Reporting carriers may submit their NRUF via compact disk (CD). After completing the Excel™ version of Form 502, the NRUF is loaded onto CD and sent to NANPA via overnight or US Mail.

**Paper** - NANPA will enter paper submissions (faxed or mailed) on behalf of service providers. Carriers using this method will be charged an enterprise service fee per the schedule on the NANPA website (under Services/NANPA Enterprise Services).

# **NAS and Rate Center Consolidations/Splits**

In February 2006, NAS was modified to permit changes in central office code and rate center information due to a rate center consolidation/split. Specifically, NANPA will verify a rate center consolidation/split with the regulatory authority and then make appropriate change(s) in NAS on the effective date of the change(s). This includes changing the rate center associated with the impacted NPA-NXX codes. NANPA will also issue a NANP notification when the changes have been made. Service providers are no longer required

### **More news:**

The 2005 NANPA Annual Report is now available on the NANPA website (www. nanpa.com). The annual report provides an excellent summary of the status of all NANP resources, addresses NANPA's quality assurance measurements and includes a summary of numbering activities over the past year.

Area code and NANP exhaust projections will be completed and published by the end of April. The projections will be posted to the NANPA website. Notification will be sent to the industry when the projections become available.

Per INC Issue 494, Default Removal of CIC Translations, CIC holders are reminded to issue an Access Service Request (ASR) with their access provider(s) to remove the CIC from translations, if the CIC is returned/reclaimed. Failure to issue an ASR after the CIC is returned or reclaimed entitles the access provider to remove translations without an ASR, once the service provider verifies with NANPA via email that CIC was returned/ reclaimed.

Looking for the right person on the NANPA staff to discuss a specific NANP resource or topic? Visit the NANPA website, under "Contact Us" to find a listing of NANPA staff and associated contact information.

to submit Part 1 forms to NANPA for these types of changes.

### **Code Expedites**

Per the resolution of INC Issue 505, if a service provider wants NANPA to expedite their central office code request, the expedite request and the necessary expedite documentation must accompany the Part 1 application at the time the Part 1 is submitted.

This clarification was necessitated by the fact that service providers were requesting a code expedite after their Part 1 application had been submitted.

Per Section 6.1.2.1 of the Central Office Code Assignment Guidelines, a request to open, modify, or disconnect a code in fewer than 66 calendar days is referred to as a code expedite. If a service provider seeks a code expedite, the burden of implementation is borne by that service provider and does not obligate any other service provider to activate the code in fewer than 45 days.

A service provider can request an expedite by sending in a Part 1, along with proof that the AOCN has agreed to input Part 2 data within a specific negotiated time period. In the case of a new code opening, the service provider must also attach a written agreement from the homing tandem operating company that the shorter interval can be met. This expedite documentation must be sent to the appropriate administrator (NANPA for a non-pooled NXX or the Pooling Administrator for a pooled NXX) on the same business day the Part 1 request is sent.

# **Revisions/Updates to NRUF Data**

Per the NRUF Job Aid, NANPA will accept updates to previously-submitted NRUF submissions associated with the current reporting cycle.

NANPA recommends that service providers use one submission method (Excel™, NANP Administration System (NAS), CD or FTP) for their initial and any subsequent NRUF submissions, or use a base submission method (Excel™, CD or FTP) and use NAS (on-line) only for updates.

If the carrier submits their NRUF data using one of the base methods and desires to make an update/revision to their NRUF data, the carrier must include all the previously-reported data contained on the Form 502 for the service provider Operating Company Number (OCN) in question as well as the revision/update. This is necessary because the new submission will replace any previously submitted data for the service provider OCN.

If the carrier uses a base method, and then uses NAS online for updates, it is recommended the carrier continue to use NAS for updates for the current reporting period. It is not recommended that service provider go back and forth between a base method and NAS online. The reason is to avoid any data being inadvertently overwritten. If the service provider returns to using the base method, all updates that were made using the NAS NRUF online capability must be included in the base method. *continued on page 4*

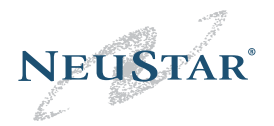

46000 Center Oak Plaza Sterling, Va 20166 www.neustar.biz

NANPA News published quarterly by NeuStar, Inc.

Managing editor and contributing writer John Manning

Contributing writers Al Cipparone LaShanda Tomlinson Wayne Milby Joe Cocke

Design layout Tara Carey

NeuStar, Inc. Chairman and CEO Jeff Ganek

President and Chief Operating Officer Michael Lach

Senior Vice President, Customer Relations Joe Franlin

Vice President, Customer Relations Customer Relation

Director, NANPA John Manning

How to reach NANPA News: If you would like to be added or have changes to the mailing list, please visit www.nanpa.com.

NeuStar, Inc. 46000 Center Oak Plaza Sterling, Va 20166

www.neustar.biz www.nanpa.com

© Copyright NeuStar, Inc. 2006

#### **Revisions/Updates to NRUF Data** *continued from page 3*

**NRUF submission examples:**

- 1) A service provider submits an Excel™ spreadsheet, then uses NAS online for updates, then resubmits an Excel™ spreadsheet. The service provider MUST include all of the updates that were submitted using NAS online on the new Excel™ spreadsheet as the new spreadsheet will overwrite all previously submitted data.
- 2) A service provider submits an Excel™ version of the NRUF 502 form. The carrier wants to add another NPA to its forecast and use the Excel™ spreadsheet. The carrier must submit all the previously-reported utilization/forecast data for the service provider OCN along with the new NPA forecast since the new Excel™ spreadsheet will replace previously submitted data.
- 3) A service provider uses NAS online to report their utilization/forecast data, then submits an Excel™ spreadsheet with revision/updates. The service provider must include all the data that was submitted using NAS online on the Excel™ spreadsheet, as the Excel™ spreadsheet will replace all previously submitted data.